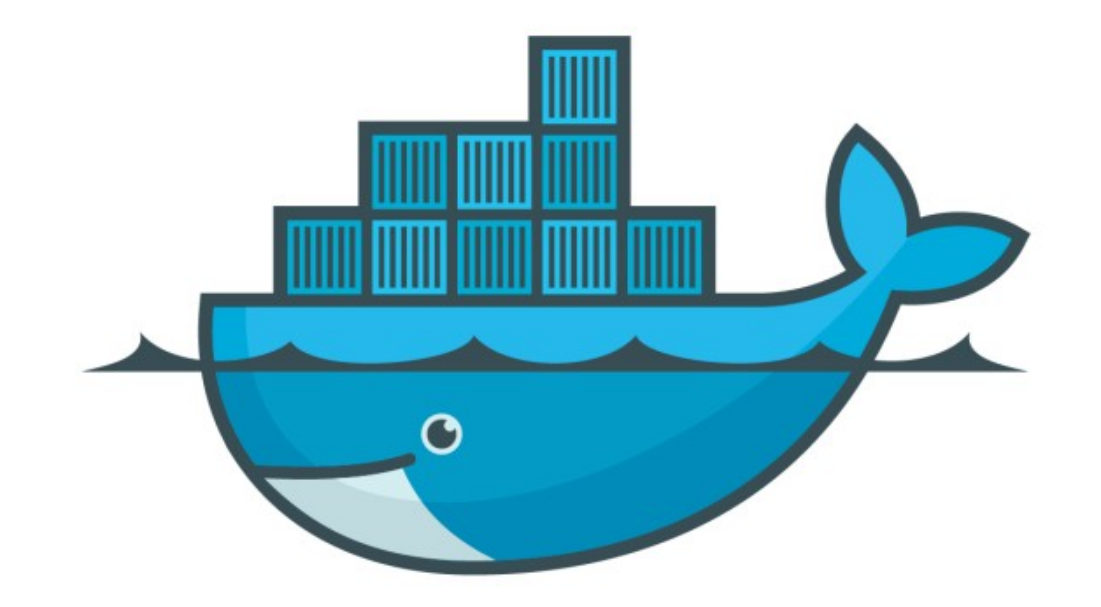

## DOCKER

*Docker Internal Container Processing*

*When we run container: Internal Processing*

- ➤ Looks for the image in Image Cache
- ➤ Then looks in remote docker repository (default [hub.docker.com](http://hub.docker.com) )
- ➤ Download the latest version of image
- ➤ Create new container based on the image
- ➤ Gives it a virtual IP on private network inside docker engine
- ➤ Open port 80 on host machine and route to port 80 inside container
- ➤ Starts container by using CMD in imager docker file

## *Will see you in Next Lecture…*

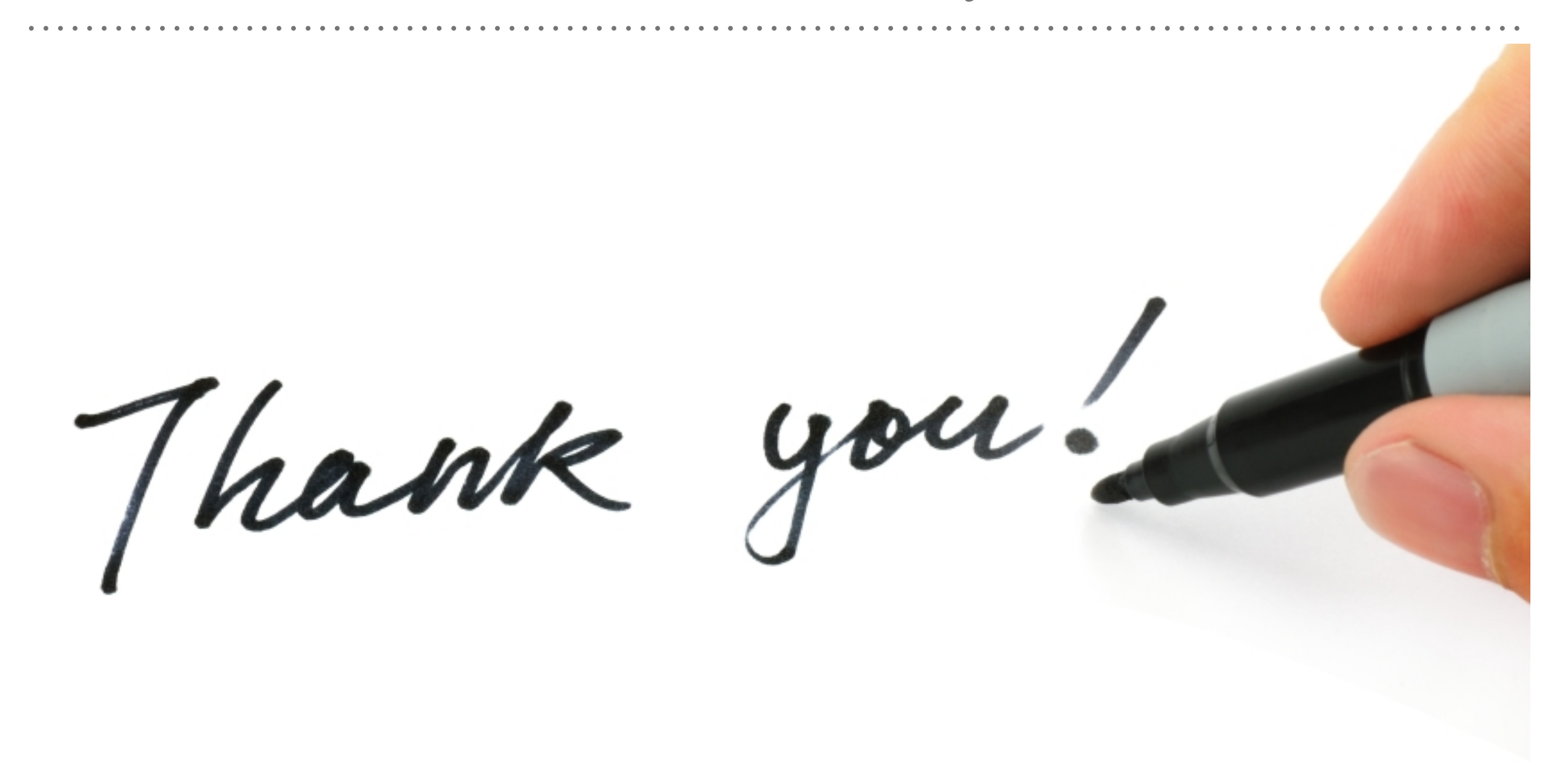

*See you in next lecture …*